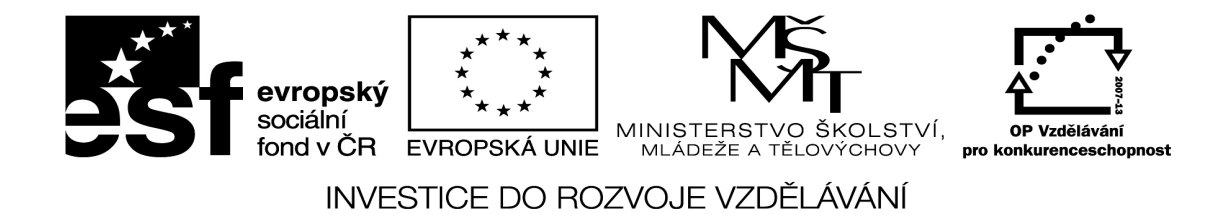

## **Excel 1 - Výpočty v Excelu**

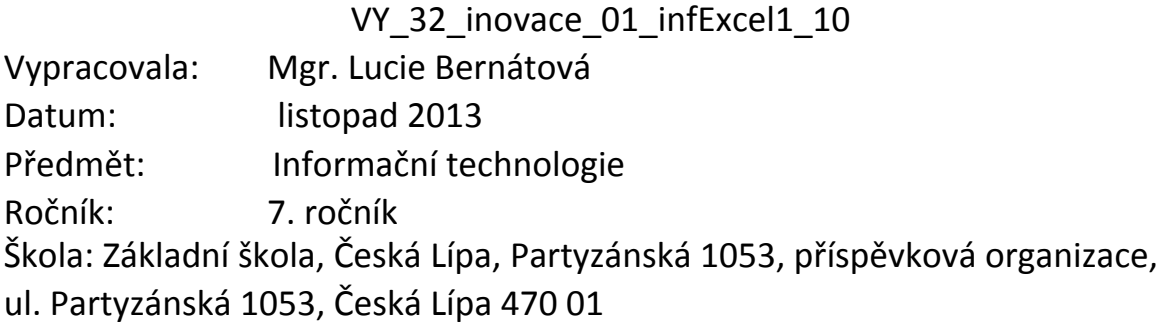

Klíčová slova: Excel, tabulka, výpočty v Excelu, formát buněk, písmo, ohraničení

|              |              |          | Počet kusů   Cena za kus   Celková cena |
|--------------|--------------|----------|-----------------------------------------|
| Rohlík       |              | 1,90 Kč  |                                         |
| <b>Miéko</b> |              | 14,50 Kč |                                         |
| Máslo        |              | 29,80 Kč |                                         |
| Jogurt       |              | 11,50 Kč |                                         |
|              | Celková cena |          |                                         |

**Nákup 18. 11. 2013**

- **1. Nadpis Nákup 18. 11. 2013 napiš do sloučený buněk B2 E2.**
- **2. Písmo nadpisu: velikost 14, tučné, zarovnáno na střed.**
- **3. Vyplňte záhlaví tabulky. Přizpůsobte šířku sloupců.**
- **4. Písmo záhlaví: velikost 12, tučné.**
- **5. Doplňte údaje do tabulky, počet kusů zarovnej na střed.**
- **6. Nápis Celková cena napiš do sloučených buněk B8 D8 a zarovnej doprava.**
- **7. Ohranič tabulku podle vzoru.**
- **8. Do buněk E4 E7 vlož vzorce pro výpočet celkové ceny za jednotlivé druhy zboží.**
- **9. Do buňky E8 vlož vzorec pro výpočet celkové ceny nákupu.**
- **10. hotovou práci ulož do své složky.**

**Nákup 18. 11. 2013**

|              | Počet kusů | Cena za kus | Celková cena |
|--------------|------------|-------------|--------------|
| Rohlík       |            | 1,90 Kč     | 3,80 Kč      |
| Mléko        |            | 14,50 Kč    | 72,50 Kč     |
| Máslo        |            | 29,80 Kč    | 119,20 Kč    |
| Jogurt       | h          | 11,50 Kč    | 69,00 Kč     |
| Celková cena |            |             | 264,50 Kč    |

Anotace: Žáci si procvičí formátování buněk, ohraničení, zarovnávání a základní výpočty v Microsoft Excelu. Lze použít také při testování žáků.

Zdroje: vlastní

Materiály jsou určeny pro bezplatné využívání pro potřebu výuky a vzdělávání na všech typech škol a školských zařízení. Jakékoliv další využití podléhá autorskému zákonu.